## microsoft my pictures

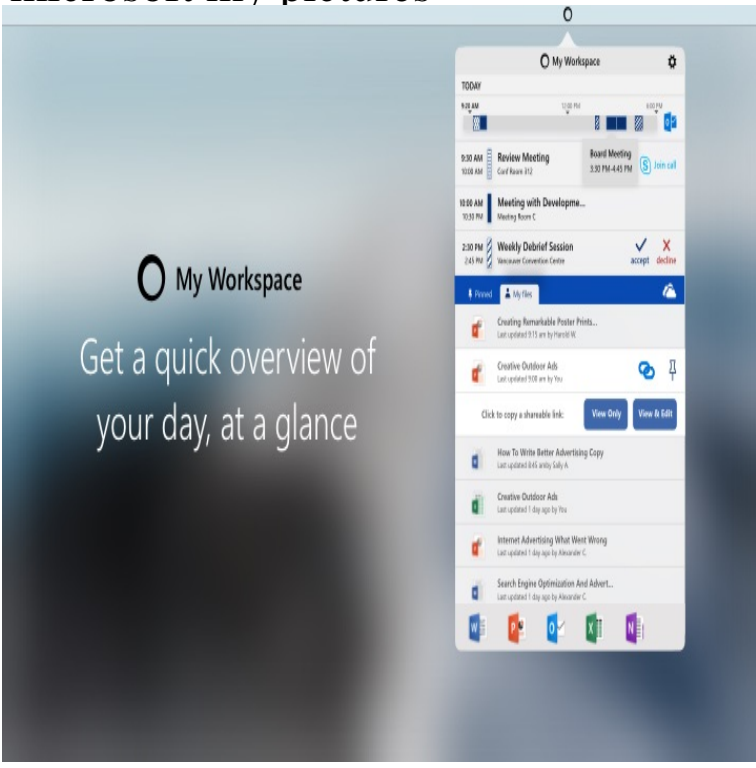

View and edit your photos and videos, make movies, and create albums. Screenshot: All your photos and videos in one place; Screenshot: A range of editing.I have windows 7 and when I go into my pictures folder the pictures are not showing up, instead a picture of the ocean with what looks like a tropical island.AutoTag 'n Search My Photos uses photos tagged in your Facebook account to learn face models of your friends. It can then automatically tag faces in your.Microsoft is releasing a new Photos Companion app for iOS and Android today, designed to make it much quicker to get photos from a phone to.Sync your Documents, Pictures, and Desktop folders with OneDrive in a personal OneDrive account (when you're signed in with a Microsoft account). Please. This is because the Desktop, Documents, and Pictures folders exist in both list at Desktop, Documents, or Pictures and pick the default save location you want.Learn more about automatically adding photos and videos from a phone, camera , or other removable Will the photos and videos still be imported to my PC?.My Documents is the commonly recognized name of a special folder in Microsoft Windows Until Windows XP, it contained other subfolders such as "My Pictures ", "My Music" and "My Videos". Starting with Windows Vista, these subfolders.Photos Companion works with Microsoft Photos on your Windows 10 I have had the hardest time transferring my photos from my iPhone to.Save your files and photos to OneDrive and get them from any device, Microsoft OneDrive Any changes you make will be updated on all your devices.IU Manage Outlook Picture app, the IU Outlook Web App (OWA), or your SharePoint My Site profile, it is automatically copied to the IU Active.How do I get pictures from my iPhone or iPad onto my PC? Alternatively, you can now download iTunes from the Microsoft Store if you're.Do more wherever you go with Microsoft OneDrive. Get to and share your documents, photos, and other files from your Android device, computer (PC or Mac).Microsoft Photo Story latest version: Bring your digital photos to life. Two of my kids used this to make slide show projects for online classes. It was ver.5 Feb - 1 min - Uploaded by Windows Microsoft Photos automatically brings together photos and videos taken with your iPhone or.Usually, these are very large images that have been downloaded from the Internet, or from a digital camera. 1. After starting up Microsoft Office. Picture Manager.Editing Photos on a Microsoft Surface Pro. By Todd Vorenkamp can do true precision editing work. From my perspective, this endeavor has been a success.Microsoft Word is primarily a word processor, so layout functions aren't its core features. This becomes apparent when you try to add images and find them.Word allows you to insert graphics (pictures) into your documents. You normally do this by choosing Insert Picture From File. On my system.